## SAP ABAP table RCM\_ORG\_QACT\_PRA {RCM Organizer: Quick Action: Profile <-> Role Assignment}

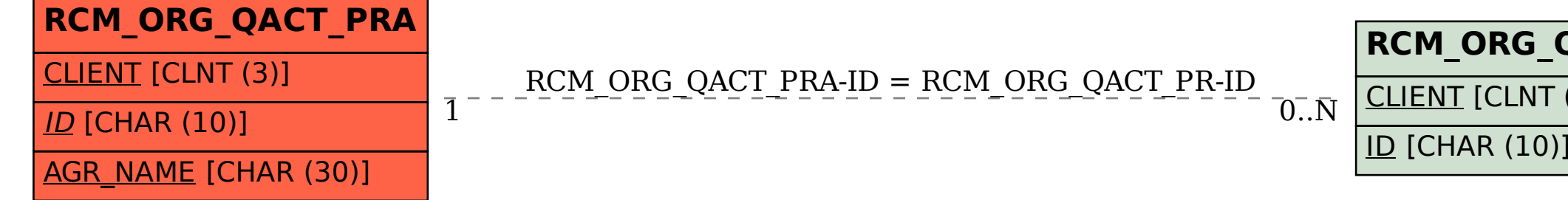

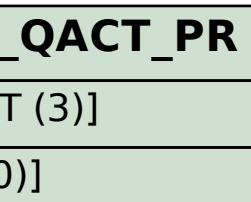